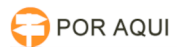

## PROJUDI:: Este conteúdo não pode ser exibido em um quadro

14/05/2024 13:58:42

## **Imprimir artigo da FAQ**

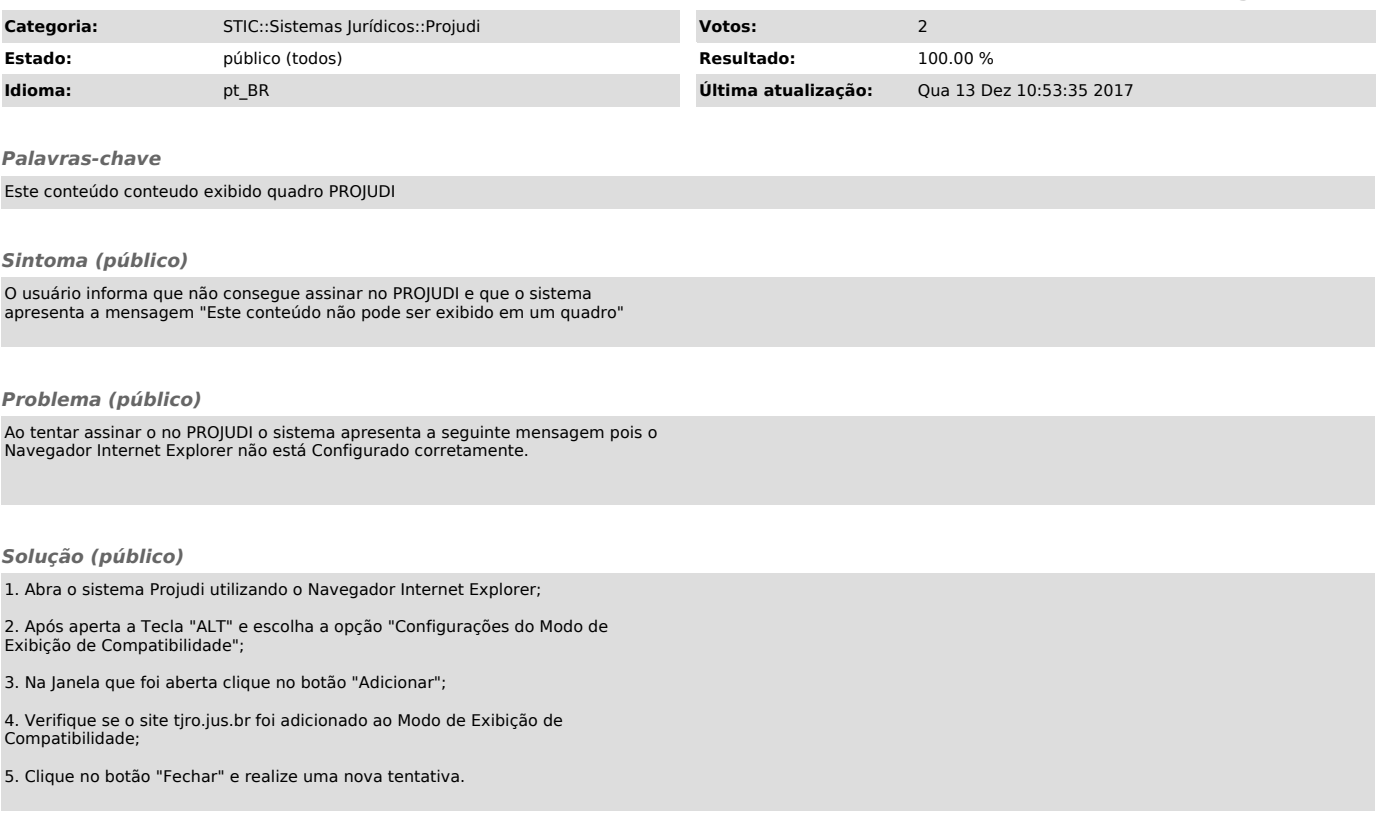